# <span id="page-0-0"></span>**findPattern()**

This function returns a **text list** with all **substrings** matching a given regular expression.

#### **Syntax**

findPattern(text, regularExpression) #Output: Text list

# Examples

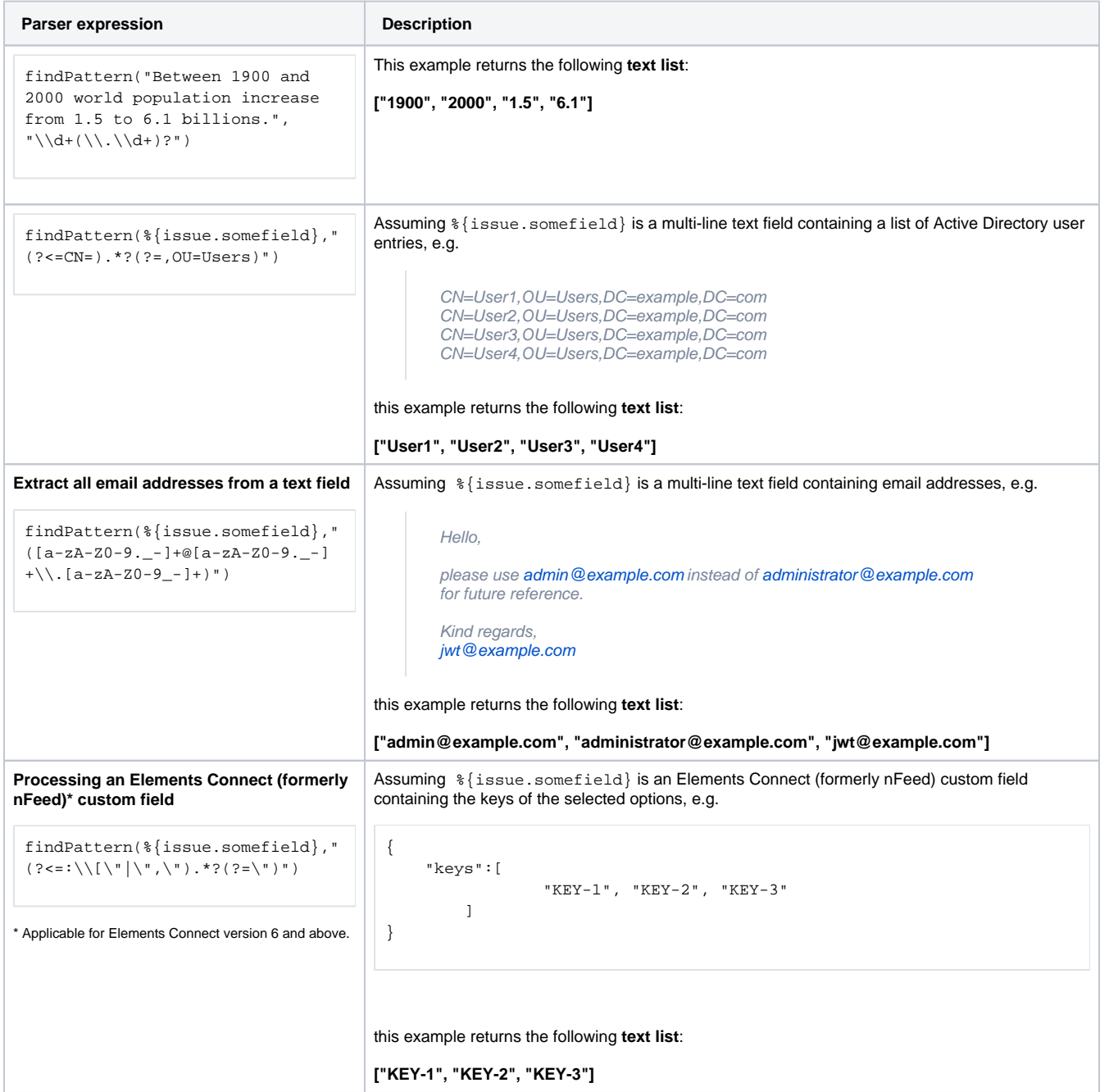

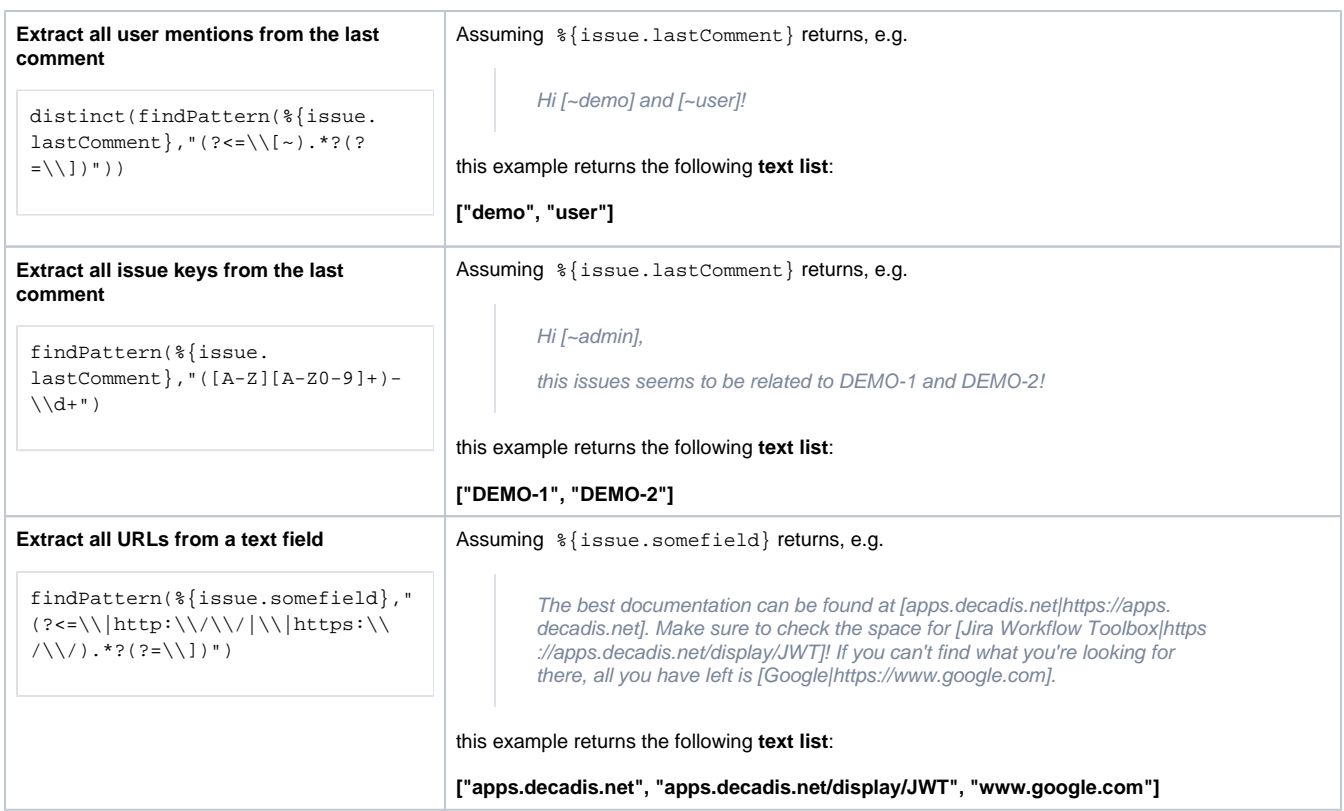

## Additional information

Parameters used in this function

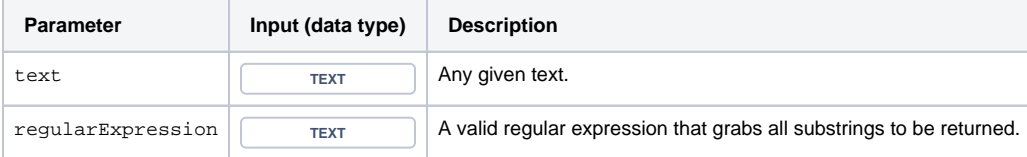

### **Output**

This function returns a **TEXT LIST** 

If you want to ignore the case, have a look at the [findPatternIgnoreCase\(\)](https://apps.decadis.net/pages/viewpage.action?pageId=29525116) function.

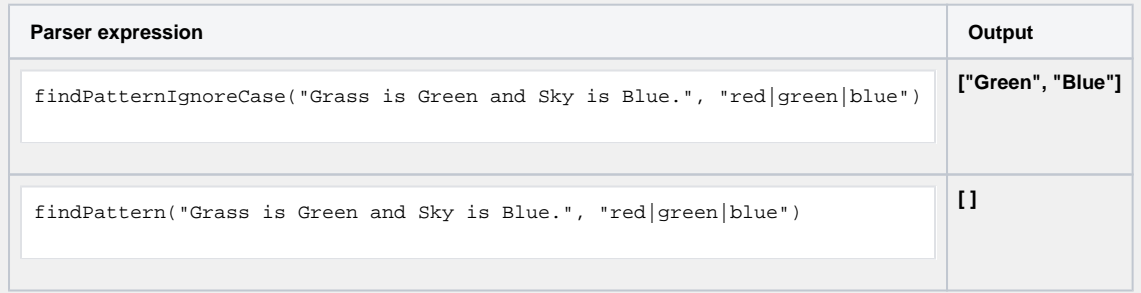

Use cases and examples

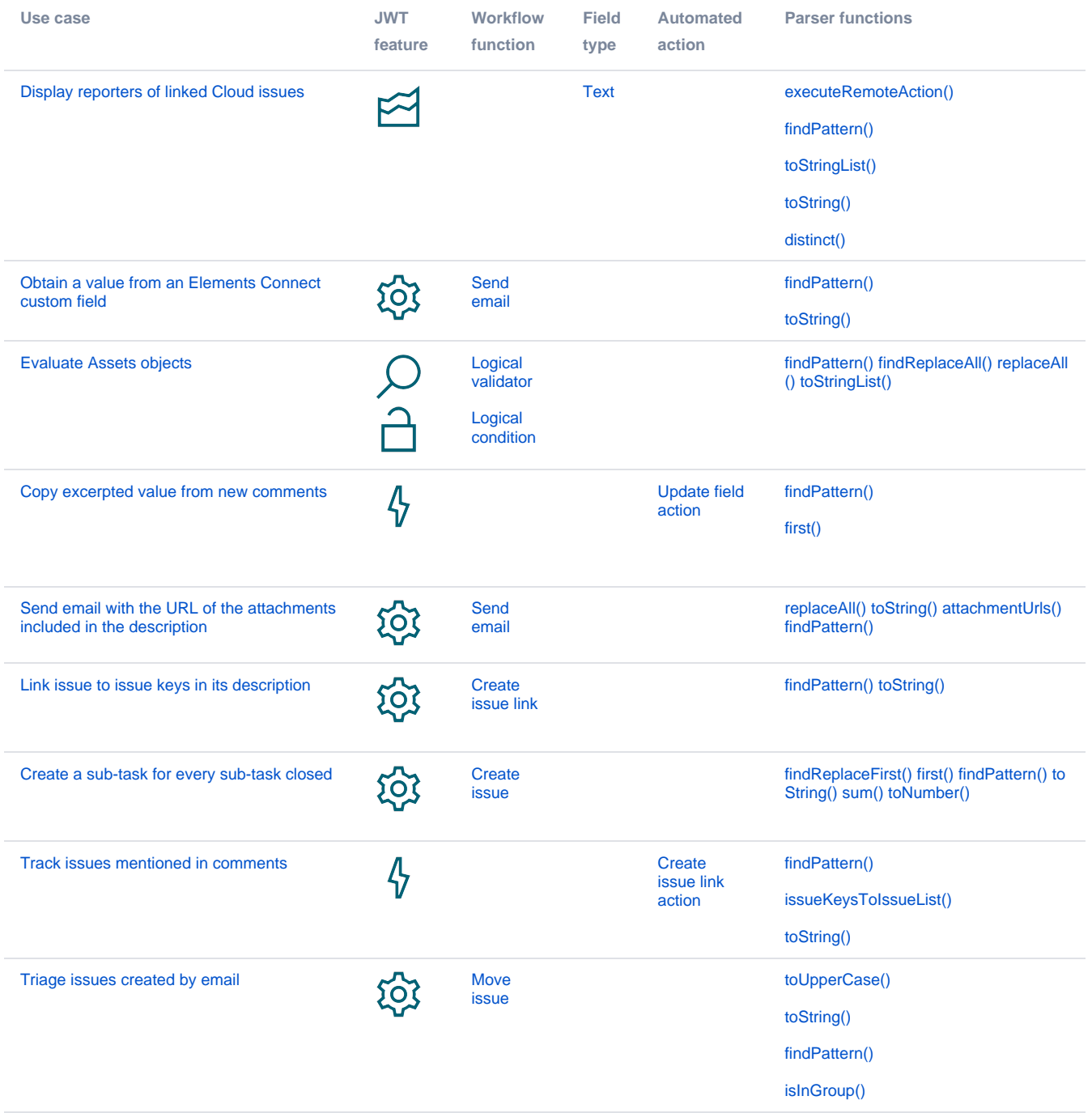